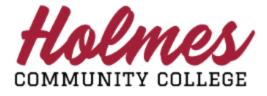

## How to View My Textbooks

1. Log into the **MyHolmes** portal.

- 2. Click on View my Textbooks on the Student Links card.
- 3. Your courses will be listed under the Term.
- 4. Click on the course link to view your textbook.

| Applied Behavior Analysis 60100  |    |  |
|----------------------------------|----|--|
| Term: Fall 2019                  |    |  |
| Music Appreciation 80781         |    |  |
| Art Appreciation 80335           | ₽. |  |
| Fit & Cond II-Yoga/Pilates 80866 |    |  |

5. Textbook information for the course will be displayed.

|                                            | Course Materia<br>1 Required<br>Print List                                                                                                    | als                                       |                                             |   |
|--------------------------------------------|----------------------------------------------------------------------------------------------------|-------------------------------------------|---------------------------------------------|---|
| Goodman / Fall 2019                        |                                                                                                    |                                           |                                             |   |
| ART / 1113 / HA     Required Materials (1) |                                                                                                    |                                           |                                             |   |
|                                            |                                                                                                    |                                           |                                             | _ |
|                                            | he eBook is provided within the Canvas course.<br>Please check to see if any ADDITIONAL RESOU                                                                                                    |                                           | & will be                                   |   |
| This course will use an eBook. T           | Please check to see if any ADDITIONAL RESOU<br>REQUIRED                                                                                                    |                                           | k will be                                   |   |
| This course will use an eBook. T           | Please check to see if any ADDITIONAL RESOU                                                                                                    | RCES are required.                        | & will be<br>\$78.32<br>Der 101/19          |   |
| This course will use an eBook. T           | Please check to see if any ADDITIONAL RESOU<br>REQUIRED<br>Cateways to Art (w/Digital Prod-                                                                                                    | RCES are required.                        | \$78.32                                     |   |
| This course will use an eBook. T           | Please check to see if any ADDITIONAL RESOU<br>REQUIRED<br>Gateways to Art (w/Digital Prod-<br>uct License Key)<br>\$78.32 to \$170.25                                                                                                    | RCES are required.                        | \$78.32                                     |   |
| This course will use an eBook. T           | Please check to see if any ADDITIONAL RESOU<br>REQUIRED<br>Gateways to Art (w/Digital Prod-<br>uct License Key)                                                                                                    | RCES are required. Rent Used              | \$78.32                                     |   |
| This course will use an eBook. T           | Please check to see if any ADDITIONAL RESOU<br>REQUIRED<br>Gateways to Art (w/Digital Prod-<br>uct License Key)<br>\$78.32 to \$170.25<br>Edition: 2nd                                                                                         | RCES are required. Rent Used Buy Used     | \$78.32<br>Due 106/0<br>\$127.75            |   |
| This course will use an eBook. T           | Please check to see if any ADDITIONAL RESOU<br>REQUIRED<br>Cateways to Art (w/Digital Prod-<br>uct License Key)<br>\$78.32 to \$170.25<br>Edition: 2nd<br>ISBN: 9780500292037<br>Author Dewitte<br>Publisher: W. W. Norton & Company, Incorpo- | RCES are required. Rent Used Buy Used New | \$78.32<br>Due 1969<br>\$127.75<br>\$170.25 |   |
| This course will use an eBook. T           | Please check to see if any ADDITIONAL RESOU<br>REQUIRED<br>Gateways to Art (w/Digital Prod-<br>uct License Key)<br>\$78.32 to \$170.25<br>Edition: 2nd<br>ISBN: 9780500292037<br>Author Dewitte                                                | RCES are required. Rent Used Buy Used     | \$78.32<br>Due 106/0<br>\$127.75            |   |

| My Personal Into          |  |
|---------------------------|--|
| Change my Pathway         |  |
| View my Textbooks         |  |
| Enrollment Verification   |  |
| Request Holmes Transcript |  |

1 1

- Withdrawal Request
- Virtual Orientation

Student Links

.

6. To check on the availability of the textbook from the Holmes Bookstore, click on **CHECK AVAILABILITY**. Purchasing options will be displayed.

|                                                          | My Course Mat                                                                                                    | erials                 |                        |             |   |
|----------------------------------------------------------|----------------------------------------------------------------------------------------------------|------------------------|------------------------|-------------|---|
| Coodman / Fall 2019                                      |                                                                                                    |                        |                        |             | 2 |
| ART / 1113 / HA Instructor Jo     Required Materials (1) | ohn Cheatham                                                                                                    |                        |                        | Hide Course |   |
|                                                          |                                                                                                    |                        |                        |             |   |
|                                                          | The eBook is provided within the Canvas co<br>n. Please check to see if any ADDITIONAL RI                                                                                                    | ESOURCES are required. |                        |             |   |
| This course will use an eBook.                           | n. Please check to see if any ADDITIONAL R<br>© REQUIRED<br>Gateways to Art (w/Digital<br>Product License Key)                                                                                                    |                        |                        |             |   |
| This course will use an eBook.                           | n. Please check to see if any ADDITIONAL R<br>Concerning the set of the set of  | Rent                   | \$78.32                |             |   |
| This course will use an eBook.                           | n. Please check to see if any ADDITIONAL RI<br>Concerning of the second second se | Rent<br>Used ©<br>Buy  | \$78.32<br>Due 12/16/9 |             |   |

7. To order textbook from the Holmes Bookstore, click on the box I next to the option of your choice, then click **ADD ITEM TO BAG**.

|                                                      | My Course Mat                                                                | erials                |                        |             |
|------------------------------------------------------|------------------------------------------------------------------------------|-----------------------|------------------------|-------------|
| Goodman / Fall 2019                                  |                                                                              |                       |                        |             |
| ART / 1113 / HA Instructor<br>Required Materials (1) | John Cheatham                                                                |                       |                        | Hide Course |
|                                                      | on. Please check to see if any ADDITIONAL RE                                 | ISOURCES are required | 1                      |             |
|                                                      | © REQUIRED<br>Gateways to Art (w/Digital<br>Product License Key)<br>\$170.25 | Rent<br>Used ©        | \$78.32<br>Due 1276/19 |             |
| SATEWAY                                              | © REQUIRED<br>Gateways to Art (w/Digital<br>Product License Key)             | Rent                  | \$78.32                |             |

8. Your selection(s) will be displayed. Click **CONTINUE SHOPPING** to continue adding other course textbooks or click **VIEW BAG & CHECKOUT** to check out.

| 1 Item has<br>list | been added to your bag from your course                                                                              | ;<br>;   |
|--------------------|----------------------------------------------------------------------------------------------------|----------|
| GATE WAYS          | Gateways to Art (w/Digital Product<br>License Key)<br>ART / 1113 / HA Instructor John Cheatham<br>Selection: Buy New | \$170.25 |
|                    | Your Bag (1<br>CONTINUE SHOPPING VIEW BAG & CHE                                                                      | -        |

9. When you check out, an Order Summary will be displayed. Click CHECKOUT.

| BOOK  | STORE Shop - Textbooks Q Search Keywords or                                                                                                    | r ISBN → Store & Sign in ↓ Ô Bag (1                                                                                                    | 1) |
|-------|----------------------------------------------------------------------------------------------------|----------------------------------------------------------------------------------------------------|----|
| Му Ва | <b>IG</b> (1)                                                                                                    | Order Summary<br>Subtotal \$170.25                                                                                                    | 5  |
|       | Gateways to Art (w/Digital Product License Key)       \$170.         Selection: Buy New       Edition: 2nd         Author Dewitte       Condition: New         Edit > Remove > Save For Later > | 0.25 CHECKOUT → Financial Aid/Scholarship is Accepted. See checkout for details. Have a promo code? Promo Code Promo Code per order One promo code per order FYI: You may receive your order in multiple shipments from different locations. |    |

10. A substitution message will be displayed. Select option.

|                        | extbook condition you selected might be unavailable. In this case, we can substitute it for another<br>New), which could change your order total. Please choose: |
|------------------------|----------------------------------------------------------------------------------------------------|
| ○ Yes! Switch the una  | vailable textbook condition for the available condition even if it affects my total.                                                                             |
| 🔿 No. Don't replace tl | ne textbook condition and cancel it from my order.                                                                                                    |

11. Click **PROCEED TO CHECKOUT**. If you do not have an account already set up, you will need to create your account to continue. Otherwise, **SIGN IN** to continue.

Note: When done, be sure you close (X) the page, log out of My Holmes, and close the browser.